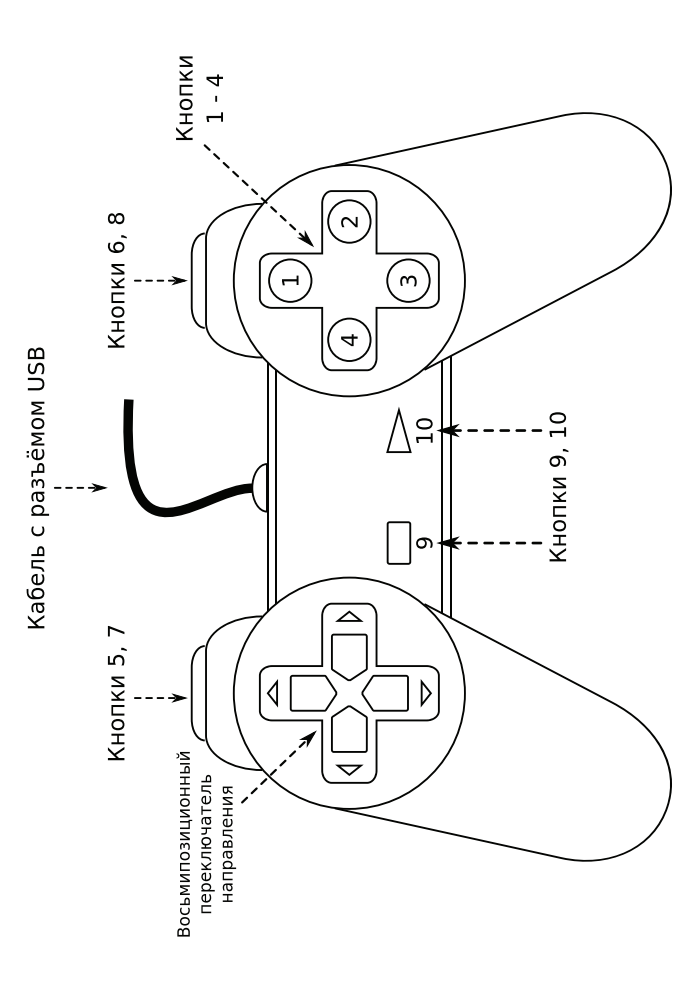

# **ДЖОЙСТИК-ГЕЙМПАД Модель DIALOG ACTION GP-A01**

# РУКОВОДСТВО ПОЛЬЗОВАТЕЛЯ

#### Вы выбрали продукцию Dialog - сердечная благодарность за доверие!

Джойстик-геймпад Dialog GP-A01 является универсальным игровым манипулятором в играх любого типа на персональных компьютерах благодаря переключателю направления и большому количеству KHOLOK

## Описание

Данный джойстик-геймпад предназначен для эксплуатации с персональными компьютерами, работающими под управлением операционных систем семейства Windows.

Джойстик-геймпад может использоваться как основной контроллер для управления в играх, поддерживающих устройства ввода подобного типа.

# Технические характеристики

Органы управления: восьмипозиционный переключатель направле-НИЯ И 10 КНОПОК ВЕДЕНИЯ ОГНЯ. Интерфейс: USB.  $\Delta$ лина кабеля: 1.8 м  $\pm$  0.1 м.

# Системные требования

- Персональный компьютер.
- Свободный порт USB версии не ниже 2.0 (5 В, 500 мА).
- Операционная система Microsoft Windows версий XP SP2/SP3, Vista SP2, 7, 8, 8, 1, 10.

# Меры предосторожности

При возникновении неисправностей все процедуры по диагностике и ремонту должны проводиться квалифицированными специалистами.

Не располагайте изделие и/или его компоненты вблизи радиаторов отопительных приборов и под прямыми лучами солнца.

Располагайте изделие и/или его компоненты на некотором удале-НИИ ОТ ПРОЧИХ УСТРОЙСТВ И ПРЕДМЕТОВ ДЛЯ Обеспечения лучшей вентиляции и охлаждения электронных элементов.

Не допускайте попадания предметов внутрь изделия через технологические отверстия.

Не допускайте попадания влаги внутрь изделия.

Не роняйте изделие. Избегайте вибрации, тряски, ударов.

Изделие предназначено для эксплуатации в жилых помещениях с нормальной температурой и влажностью воздуха.

Изделие в упакованном виде может храниться в складских отапливаемых помещениях и транспортироваться при температуре воздуха от +5°С до +35°С и относительной влажности воздуха не более 95%. В атмосфере не должны присутствовать пары кислот, щелочей или других химически активных веществ, которые могут вызвать коррозию покрытия и элементов изделия.

Не используйте абразивные материалы и химические средства для чистки изделия, это может испортить его внешнее покрытие. Чистку проводите только с помощью мягкой сухой чистой материи.

При возникновении запаха дыма, задымлении, искрении или возгорании изделия немедленно отключите его и обратитесь в сервисную службу для исправления поломки.

Не прилагайте чрезмерных усилий к органам управления во время игры.

Избегайте длительной непрерывной работы с изделием, берегите ваши кисти и пальцы.

#### Комплект поставки

- Джойстик-геймпад
- Руководство пользователя
- Гарантийный талон
- Упаковка

## Подключение

Аккуратно распакуйте изделие. Сохраните упаковку для безопасного хранения и транспортировки изделия в будущем.

Если ваш компьютер выключен, включите его и дождитесь загрузки операционной системы. Подключите джойстик разъёмом к свободному порту USB вашего ПК.

Подождите, пока операционная система определит подключённое устройство и установит для него необходимые драйверы.

## Проверка работоспособности джойстика (Windows XP)

Откройте раздел «Игровые устройства» в «Панели управления» Windows, выберите в списке установленных игровых устройств USB Gamepad и нажмите кнопку «Свойства». В открывшемся окне перейдите на закладку «Проверка».

Здесь вы можете убедиться, что все органы управления джойстика работают — при нажатии на ту или иную кнопку вы увидите как загорается соответствующий индикатор в окне «Кнопки» или движется курсор в окне «Оси».

### Проверка работоспособности джойстика (Windows Vista, 7, 8, 8.1, 10)

Откройте раздел «Устройства и принтеры» в «Панели управления» Windows, правой кнопкой мышки щёлкните по иконке USB Gamepad и выберите пункт «Параметры игровых устройств управления» в контекстном меню.

Выберите в списке установленных игровых устройств USB Gamepad и нажмите кнопку «Свойства».

В открывшемся окне перейдите на закладку «Проверка».

Здесь вы можете убедиться, что все органы управления джойстика работают — при нажатии на ту или иную кнопку вы увидите как загорается соответствующий индикатор в окне «Кнопки» или движется курсор в окне «Оси устройства».

Для использования джойстика в играх вам необходимо выбрать соответствующий игровой контроллер в настройках игры и, возможно, сконфигурировать его органы управления. Более подробные указания по настройке джойстика-геймпада ищите в руководстве пользователя игры.

Информация о месяце и годе изготовления изделия нанесена на наклейку на корпусе изделия и содержится в последних четырёх цифрах поля «P.D.» в формате «ММГГ».

Изготовитель оставляет за собой право вносить изменения в конструкцию изделия и в его технические характеристики без предварительного уведомления.

Изготовитель: «Фенг Хуанг Лимитед» (Feng Huang Limited), 10/Ф, Баскервилль Хаус, 13 Дудделл стрит, Сентрал, Гонконг, Китай.

Импортёр: ООО «Диалог», 199106, Россия, г. Санкт-Петербург, Средний пр., д. 86. Сделано в Китае по заказу ООО «Диалог».

http://www.dialoginvest.com